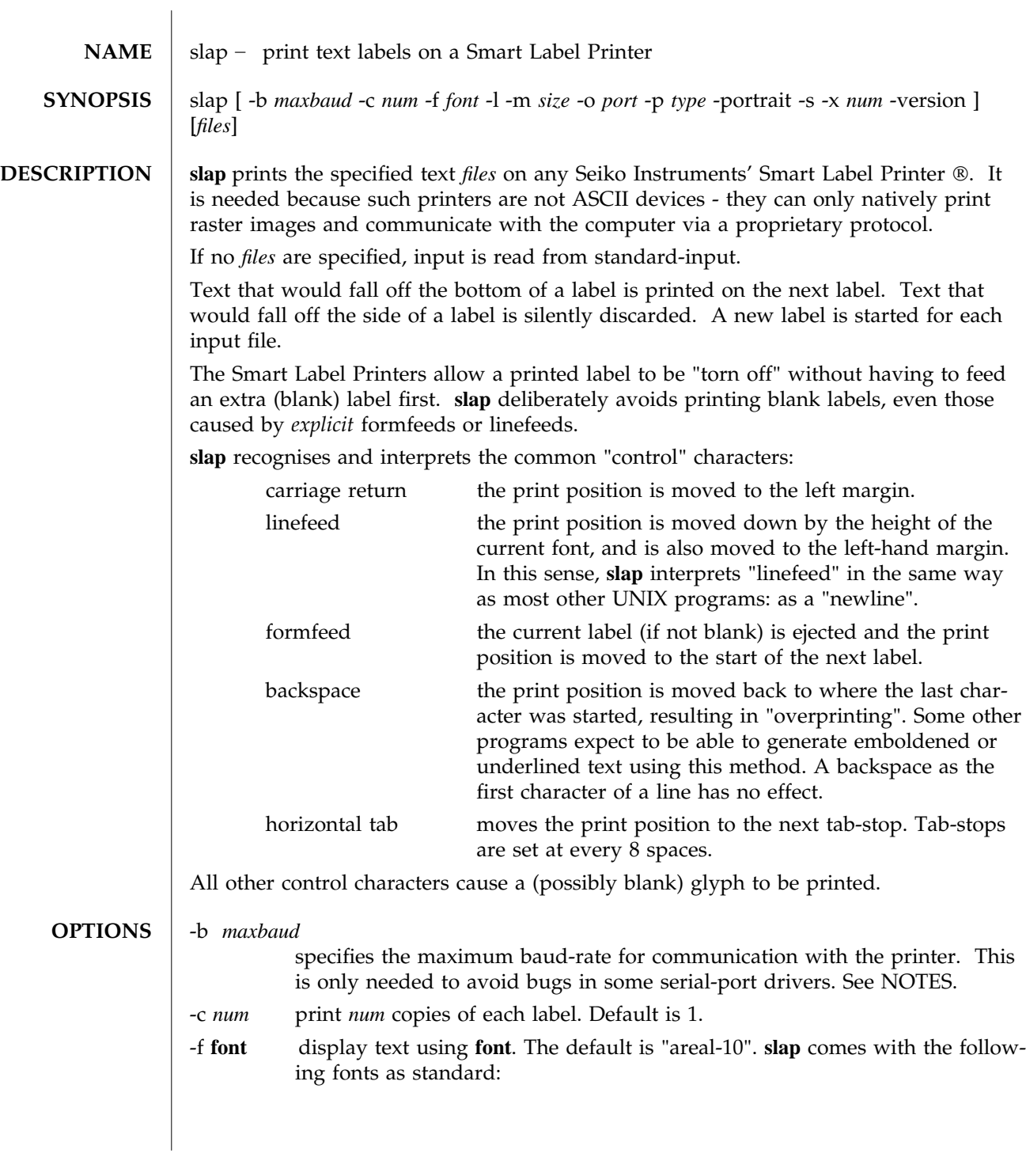

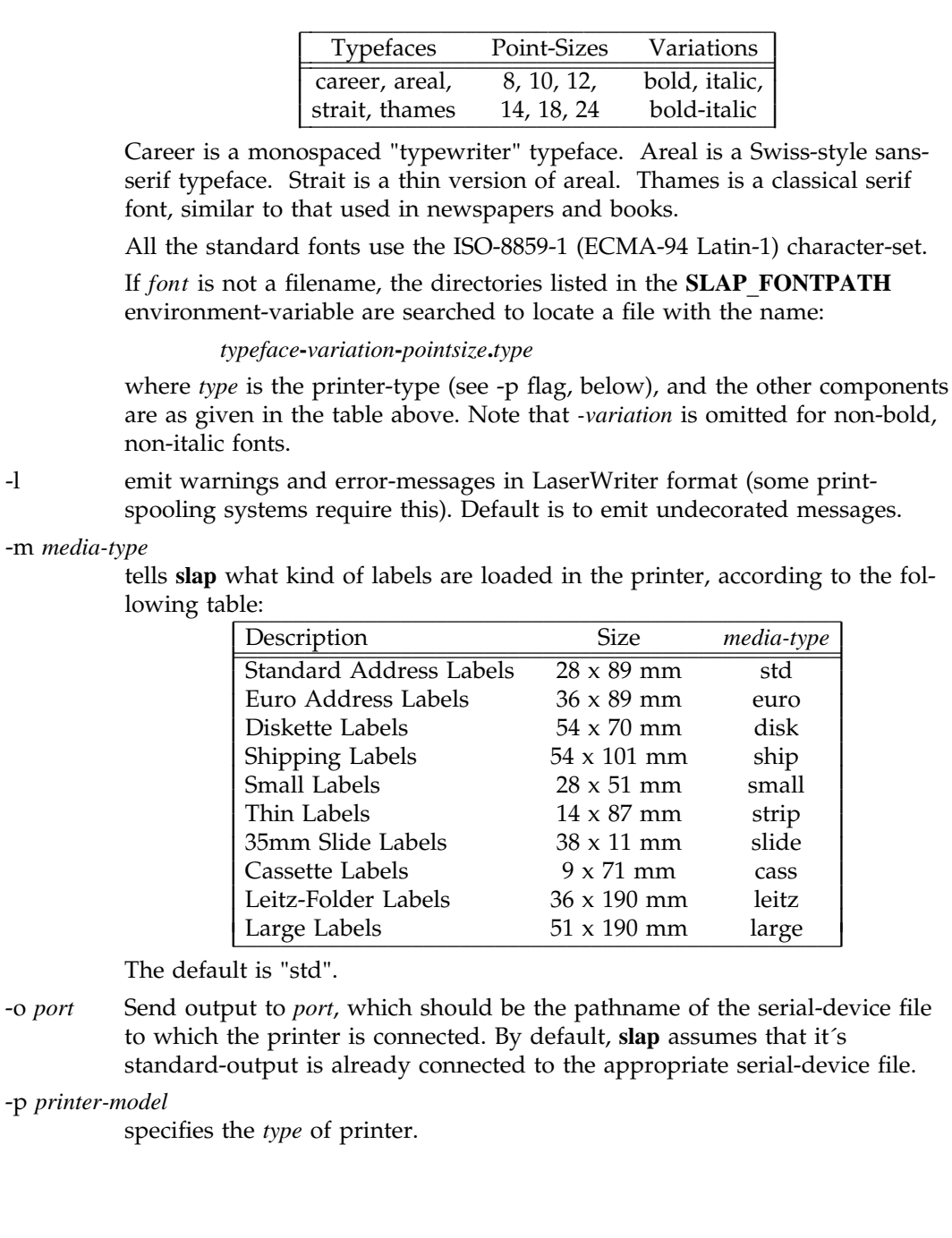

-p *printer-model*

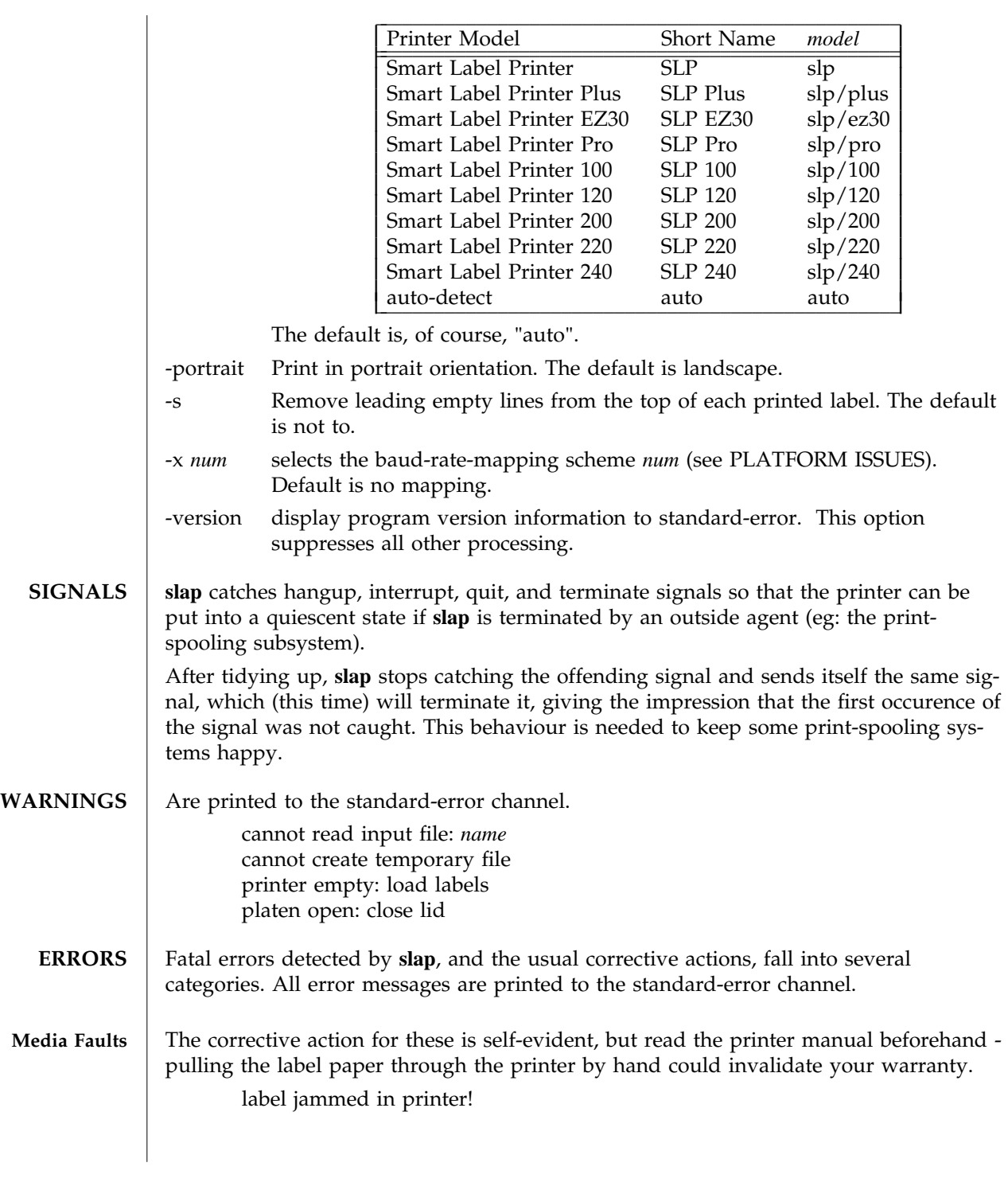

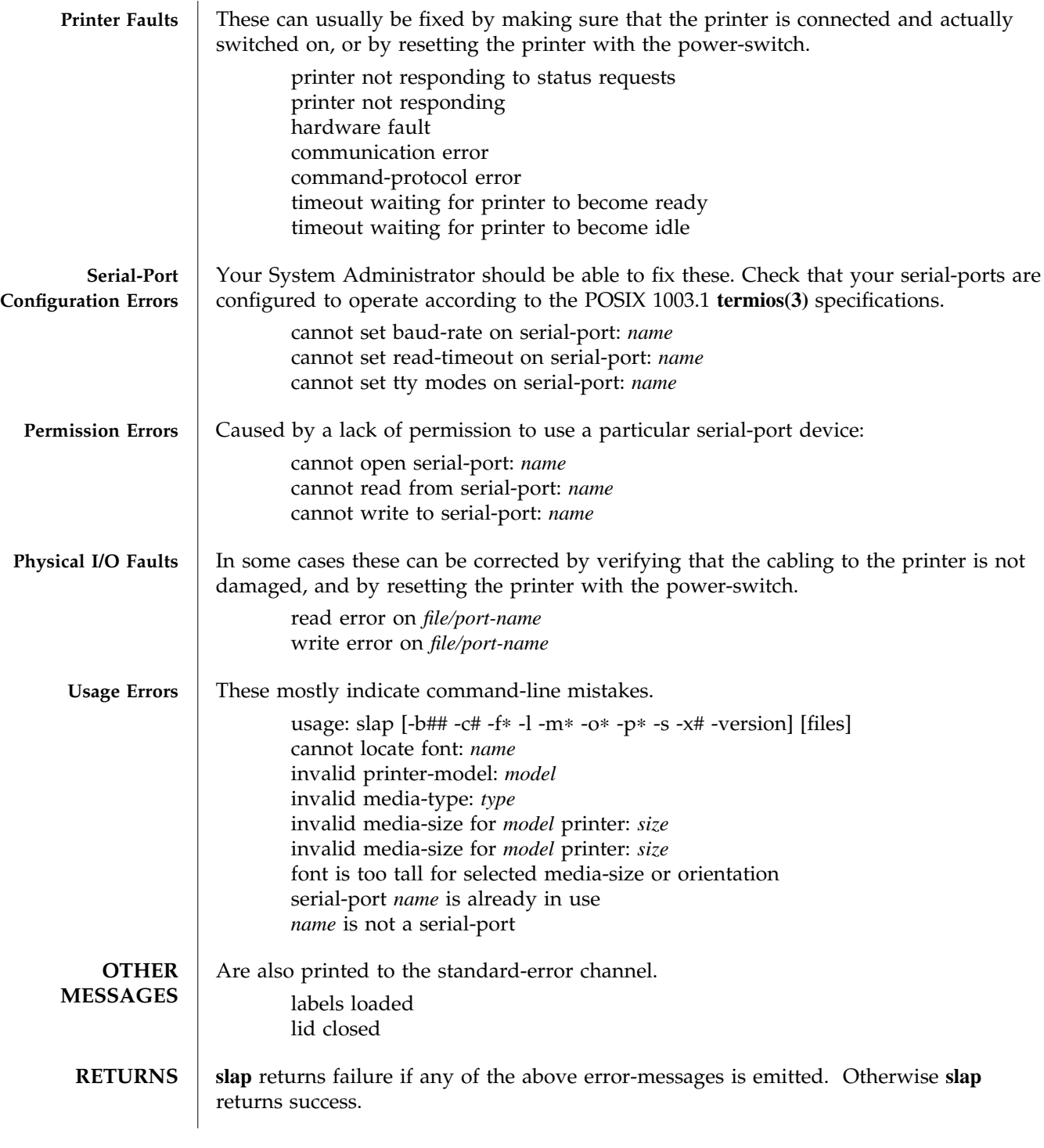

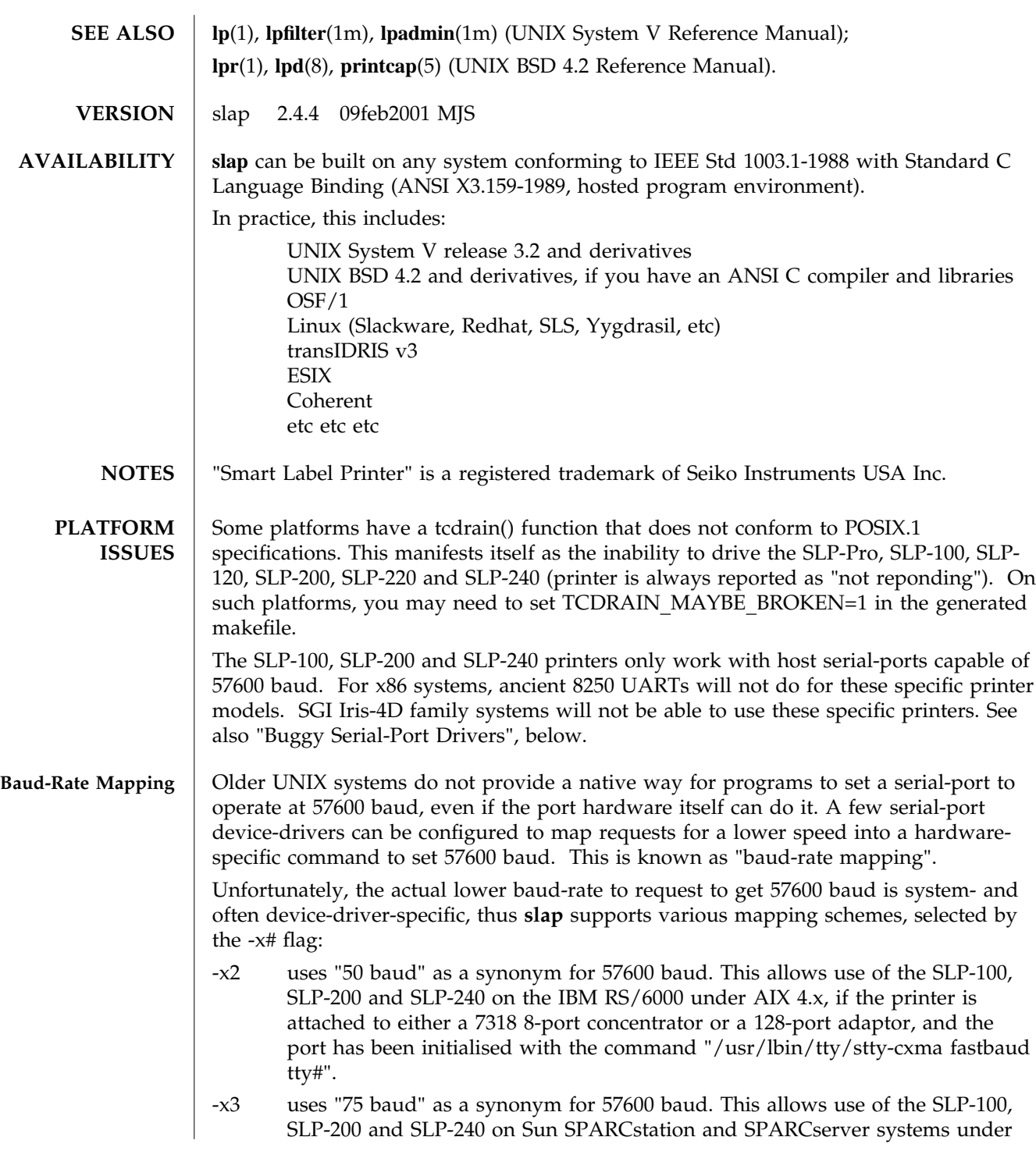

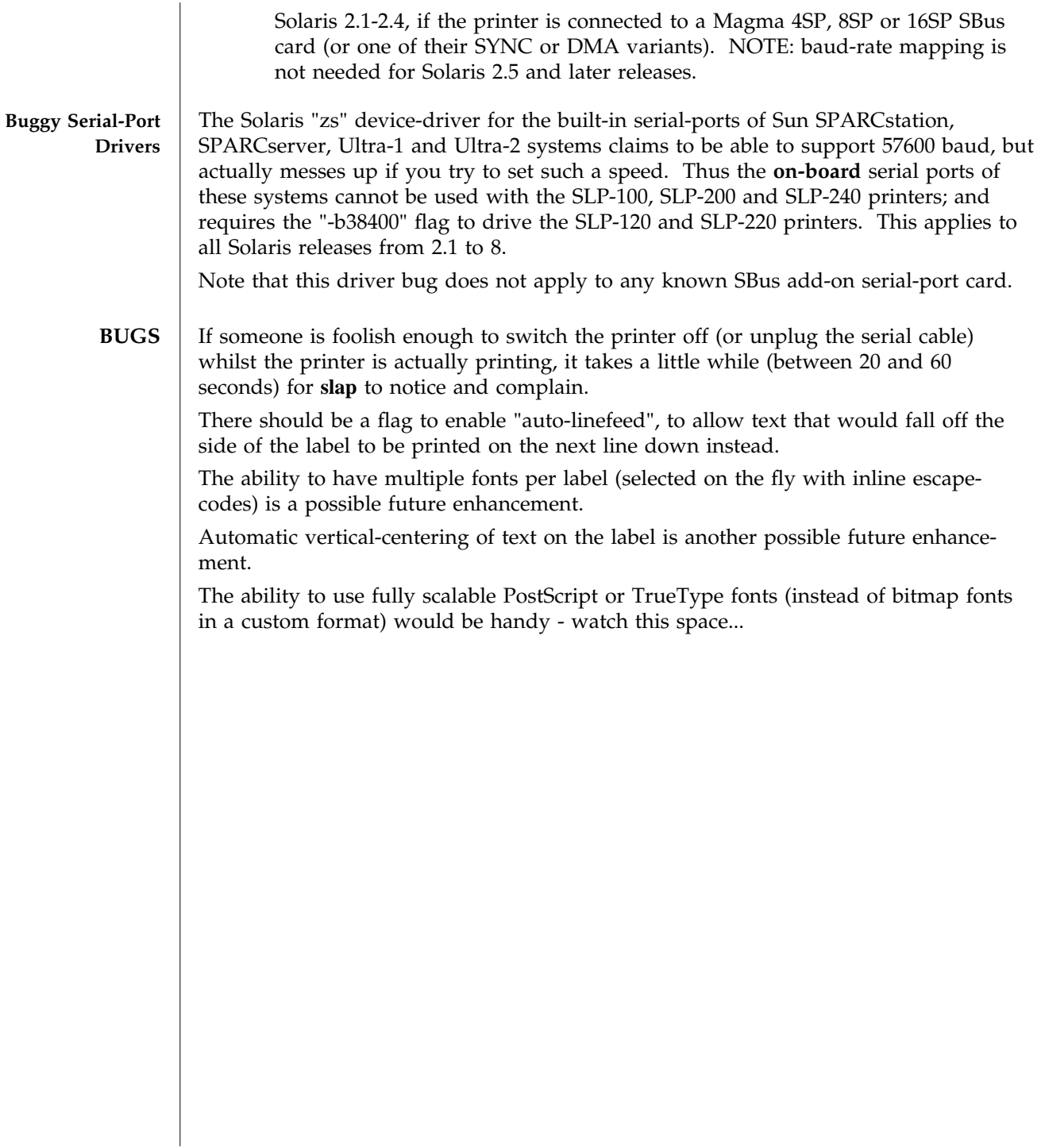